## UNIVERSITE DE BATNA\_2

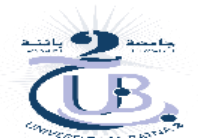

*FACULTE DE MEDECINE*

# *DE BIOSTATISTIQUE*

## SERIE DE TD N° 2

# **1 ère ANNEE, 20/21**

#### *Exercice n° 01 :*

Un laboratoire fabrique depuis 10 ans un vaccin destiné à immuniser contre une certaine maladie, la production en millions de doses étalée sur dix ans est fournie par le tableau suivant :

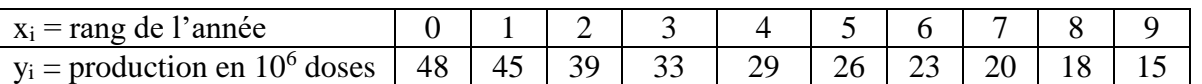

- 1) Ajuster graphiquement cette distribution à deux variables. Quels sont les inconvénients de cette méthode d'ajustement ?
- 2) Utiliser la calculatrice pour trouver les droites de régression  $Dy(x)$  et  $Dx(y)$ . Laquelle de ces deux droites vous paraît présenter le plus d'intérêt ?
- 3) Quelle serait la production de la 12ème année ?

#### *Solution :*

1) Ajustement aux jugés de cette distribution : C'est une droite de la forme  $y = a * x + b$  qui passe par deux points par exemple le point A (1 ; 45) et le point B (8 ; 18).

Calculons donc les deux coefficients a et b à partir des coordonnées des points A et B.

 $\begin{cases} y_1 = a x_1 + b \\ y_1 = a x_1 + b \end{cases}$  $y_1 = a x_1 + b$ <br>  $y_2 = a x_2 + b$   $\Rightarrow$   $\begin{cases} 45 = a + b \\ 18 = a * 8 + b \end{cases}$  $45 = a + b$ <br>  $18 = a * 8 + b \Rightarrow {a = -3.857142857}$ <br>  $b = 48.857142857$  $b = 48.857142857$ 

D'où la droite d'ajustement aux jugés :  $y = -3.857 x + 48.857$ 

On pourrait prendre deux autres points A'(2 ; 39) et B'(7 ; 20). On aurait pu avoir une autre droite d'ajustement aux jugés…L'inconvénient de cette méthode d'ajustement est que le résultat obtenu n'est pas unique.

- 2) En utilisant la calculatrice : Dy(x) =  $46.3455 3.721$  x ; Dx(y) =  $12.2509 0.262$  y *Remarque*: ces 2 droites passent par le point moyen G ( $\bar{x} = 4.5$ ;  $\bar{y} = 29.6$ ).
- 3) La production de la 12<sup>ème</sup> année :  $\hat{y}(11) = 5.412$

#### *Exercice n° 02 :*

Pour étudier les mécanismes hormonaux de la puberté on a mesuré les concentrations de deux hormones : l'œstradiol et l'œstrone pour un groupe de 8 adolescentes. Les résultats sont :

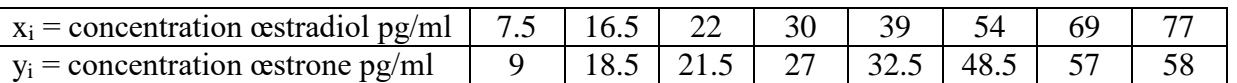

On note par H le point moyen des quatre premiers points du nuage et par K le point moyen des quatre autres points.

- 1) Calculer les coordonnées des points H et K et déterminer la droite d'ajustement Y.
- 2) Utiliser la méthode des moindres carrés ordinaires pour déterminer Y(X).
- 3) Calculer la covariance et le coefficient de corrélation linéaire.

## *Solution :*

1) Calcul des coordonnées des points H et K : l'abscisse de H est la moyenne de  $x_1$  à  $x_4$  et son ordonnée est la moyenne de y<sub>1</sub> à y<sub>4</sub> d'où H (19 ; 19). l'abscisse de K est la moyenne de x<sub>5</sub> à  $x_8$  et son ordonnée est la moyenne de y<sub>5</sub> à y<sub>8</sub> d'où K (59.75 ; 49).

$$
\begin{cases}\ny_1 = a x_1 + b \\
y_2 = a x_2 + b\n\end{cases} \Rightarrow \begin{cases}\n19 = a * 19 + b \\
49 = a * 59.75 + b\n\end{cases} \Rightarrow \begin{cases}\na = 0.736196319 \\
b = 5.012269939\n\end{cases}
$$
\nD'od la droite d'ajustement de Mayer : y = 0.736 x + 5.012  
\nSoit le point moyen G ( $\bar{x}$  = 39.375 ;  $\bar{y}$  = 34), la droite de Mayer passe par le point G.

- 2) La droite des moindres carrés est  $y = 0.728 x + 5.3211$
- 3) Cov (x; y) =  $\frac{13941.25}{8}$  39.375  $*$  34 = 403.90625; r =  $\frac{403.90625}{23.5488*17.27}$  $\frac{403.50023}{23.5488*17.27721} = 0.99274858$

## *Exercice n° 3 :*

- 1) Si le coefficient de corrélation entre x et y est égal à 0.66,  $\sigma_x^2 = 34.18$  et  $\sigma_y^2 = 121.36$ ;  $\bar{x}$  = 30 et  $\bar{y}$  = 57.55 Trouver les deux droites de régression.
- 2) Les droites de régression relatives à un ensemble donné sont :  $Dy(x) \rightarrow 45.414 = 2.993x y$ et  $Dx(y) \rightarrow x - 0.228y = 31.576$  Calculer le coefficient de corrélation r.

### *Solution :*

1) La pente a =  $\frac{0.66 * \sigma_y}{\sigma_x}$  = 1.243642887 b =  $\bar{y}$  – a  $\bar{x}$  = 20.24071339

Dy(x) = 1.243642887 x + 20.24071339 Dx(y) = a'y + b' avec aa' = 0.66<sup>2</sup> et b' =  $\bar{x}$  – a' $\bar{y}$ Dx(y) =  $0.35026132$  y +  $9.842460997$  Ces 2 droites passent par G ( $\bar{x} = 30$ ;  $\bar{y} = 57.55$ )

2) On a : a a' = r<sup>2</sup> d'où r =  $\sqrt{2.993 * 0.228} = 0.826077478 \approx 82.61$  %

## *Exercice n° 4 :*

Le tableau suivant concerne les âges auxquels 100 couples se sont mariés :

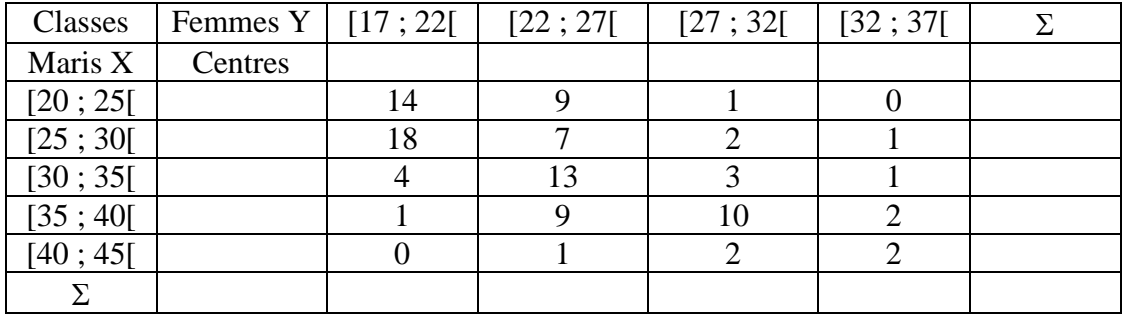

1) Compléter le tableau. Calculer le tableau de contingence des fréquences.

2) Calculer les distributions, les moyennes et les variances marginales de X et de Y.

3) Calculer la covariance entre X et Y ainsi que le coefficient de corrélation linéaire.

4) Trouver par la méthode des moindres carrés, les deux droites de régression Dy(x) et Dx(y).

## *Solution :*

1) Les centres et les fréquences sont figurés dans le tableau suivant :

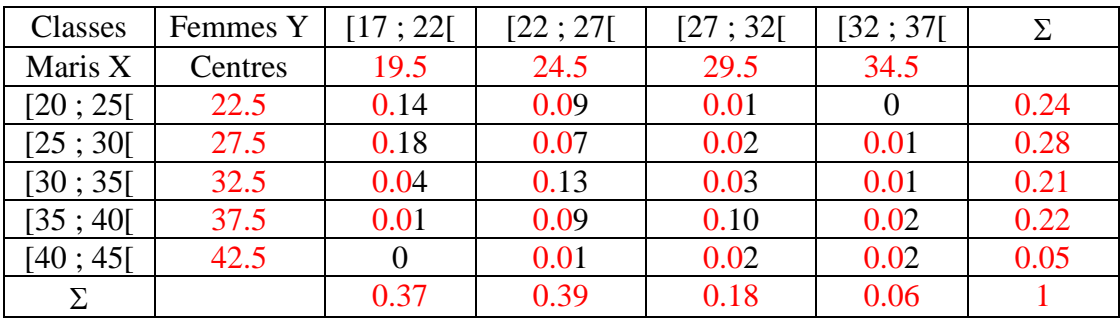

2) La distribution marginale de x :

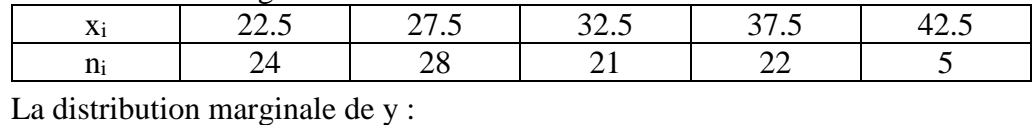

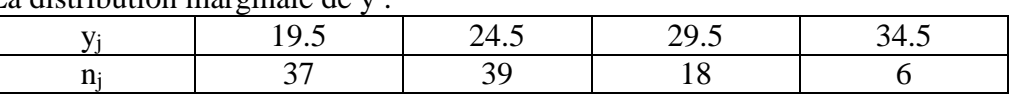

Les moyennes et variances marginales sont :

 $\bar{x} = 30.3$   $\bar{y} = 24.15$   $\sigma_x^2 = 36.66$   $\sigma_y^2 = 19.6275$ 

- 
- 
- 4) Dy(x) = 11.35556465 + 0.422258592 x a a' = r<sup>2</sup> d'où : a' =  $\frac{r^2}{a}$

3) La covariance  $(x ; y) = 15.48$  Le coefficient de corrélation  $r = 0.577088251$  $\frac{1}{a}$  = 0.788689338  $\bar{x} = a' \bar{y} + b'$  d'où : b' = 11.25315246 Dx(y) = 11.25315246 + 0.788689338 y

Ces 2 droites passent par le point moyen G ( $\bar{x}$  = 30.3 ;  $\bar{y}$  = 24.15).